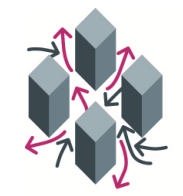

#### **CENTRO DI ECCELLENZA** PER LA CULTURA E LA RICERCA INFERMIERISTICA

## **LINEE GUIDA PRESENTAZIONE PROGETTI DI RICERCA CENTRO DI ECCELLENZA PER CULTURA E LA RICERCA INFERMIERISTICA (CECRI) DEL COLLEGIO IPASVI DI ROMA**

## **1. Informazioni generali**

Il Centro di Eccellenza per Cultura e la Ricerca Infermieristica (CECRI) è rappresentato dai 4 poli che lo compongono: Didattica, Ricerca, Formazione dei Ricercatori e Pratica Clinica. I progetti di ricerca possono essere presentati per uno dei 4 poli in ragione della loro congruenza scientifica. Di seguito vengono definite le linee guida per i progetti di ricerca.

I progetti debbono essere strutturati come indicato nelle presenti linee guida presenti sul sito web del *Collegio Ipasvi di Roma*, http://www.ipasvi.roma.it e del sito http://www.centrodieccellenza.eu e devono essere inviati e-mail e/o in forma cartacea a: collegio@ipasvi.roma.it – **DAL 05/01/2018 al 24/01/2018-** Collegio Ipasvi di Roma - Viale Giulio Cesare 78 - 00192 Roma.

Non saranno accettate proposte incomplete o incongruenti alle seguenti indicazioni.

I progetti saranno valutati da due referee anonimi, individuati dal Presidente del Centro di Eccellenza per Cultura e la Ricerca Infermieristica (CECRI), secondo un sistema di peer-review a doppio cieco. Gli argomenti delineati dal CECRI per la call sono:

- **Cronicità, fragilità e cure palliative.**
- **Emergenza.**
- **Esiti sensibili all'infermieristica.**
- **Etica, deontologia, regolamentazione e responsabilità professionale.**
- **Qualità delle cure.**
- **Sicurezza dei pazienti e degli operatori.**

I criteri per l'accettazione dei lavori sono:

- Contributo alla conoscenza scientifica sul topic oggetto di indagine rispetto agli argomenti delineati dal Centro di Eccellenza:

- Originalità dell'approccio e della tematica di indagine;
- Rilevanza del livello teorico e della metodologia;
- Fattibilità pratica ed operativa;
- Sostenibilità economica;
- Spendibilità e ricadute per la professione infermieristica.

Per la compilazione dei progetti di ricerca, si tengano in considerazione le indicazioni sulla struttura per la presentazione dei progetti.

Per ulteriori informazioni in merito alla presentazione dei progetti si può fare riferimento al Dott. Alessandro Stievano, Nurse Research Fellow Centro di Eccellenza per Cultura e la Ricerca Infermieristica (CECRI) al seguente indirizzo e-mail: alessandro.stievano@gmail.com – cell. 3397634406.

## **INDICAZIONI SULLA STRUTTURA PER LA PRESENTAZIONE DEI PROGETTI**

## **2. Titolo (***Caratteri spazi inclusi: 200 max per italiano e 200 max per inglese)*

Il titolo deve essere riportato in italiano e in inglese e deve essere riportato in grassetto (detto anche neretto).Vedi apposite indicazioni ricavabili sulla Piattaforma;

#### **3. Sintesi del progetto/abstract** (*Caratatteri spazi inclusi: 1.500 max per italiano e 1.500 max per inglese)*

La sintesi del progetto deve essere redatta in italiano e in inglese.

Deve essere strutturata attraverso il seguente schema:

- Background
- Obiettivi
- Metodi e strumenti per effettuare il progetto formativo
- Risultati attesi
	- Vedere apposite indicazioni ricavabili sulla Piattaforma;

**3.1 Background** *(Caratteri spazi inclusi: 6.000 max)* 

In questa sezione si illustra lo stato dell'arte relativo al progetto di ricerca.

L'analisi deve includere necessariamente riferimenti alla letteratura internazionale ed i riferimenti bibliografici devono contenere sia la letteratura "classica" sia quella più recente, preferibilmente degli ultimi 5 anni.

In particolare, la ricostruzione del background dovrebbe evidenziare le lacune sul fenomeno oggetto di indagine tali da giustificare la necessità di realizzare un progetto di ricerca.

**3.2 Obiettivi** *(Caratteri spazi inclusi: 4.000 max)* 

Il progetto deve fornire indicazioni in merito alle finalità generali e specifiche dello studio.

È buona norma distinguere gli obiettivi generali (che forniscono un'indicazione sulle macro-finalità del progetto) dagli obiettivi specifici (che dovrebbero fornire un livello di maggiore dettaglio circa gli scopi che derivano dagli obiettivi generali).

Negli appositi campi al momento di inserimento del progetto, in automatico il sistema associa

- Obiettivi generali
- Obiettivi specifici e relativi indicatori

A cui corrisponderà il relativo stato di avanzamento del progetto per la richiesta dei relativi acconti, in termini economici, che saranno vincolati al raggiungimento degli obiettivi parziali. Il saldo può essere richiesto al raggiungimento dell'obiettivo finale.

**3.3 Metodi e strumenti** *(Caratteri spazi inclusi: 8.000 max)* 

Questa sezione dovrebbe contenere informazioni dettagliate in merito al ciclo metodologico della ricerca secondo il seguente schema:

- *1. Co-istituzione delle informazioni elementari*: *individuazione del razionale per sostenere il progetto, gli strumenti e le tecniche di ricerca.*
- *2. Effettuazione del progetto di ricerca.*
- *3. Verifica di raggiungimento degli obiettivi generali e specifici sostenuti nel progetto.*
- *4. Modelli di diffusione dei risultati del processo formativo e loro rilevanza nel cambiamento operativo.*

#### **3.4 Risultati attesi** *(Caratteri spazi inclusi: 3.000 max)*

In questa sezione dovranno essere indicati i risultati attesi del progetto in termini di spendibilità e ricadute operative.

Inoltre, dovranno essere individuati anche gli indicatori volti alla verifica della qualità scientifica dello studio empirico. Essi dovranno essere specifici e tarati sul progetto di ricerca.

A solo titolo esemplificativo, possono essere considerati indicatori: il numero di persone formate; la ricaduta operativa dei risultati conseguiti; il numero e la qualità degli eventuali eventi formativi anche in base all'autorevolezza scientifica dei docenti, la percentuale di buona o ottima valutazione ottenuta dai processi formativi messi in essere; il report finale di svolgimento delle attività di ricerca svolte.

Le parti stabiliscono espressamente che tutti i risultati del progetto in accordo/convenzione con il CECRI anche qualora si tratti di invenzioni brevettabili, saranno di proprietà intellettuale esclusiva del Collegio IPASVI di Roma cui viene sin d'ora ceduta la titolarità esclusiva dei diritti di utilizzazione, di sfruttamento economico e commerciale dei risultati del progetto formativo.

In particolare l'affidatario dichiara che anche il responsabile scientifico da lui stesso nominato, così come tutti i collaboratori, sono stati resi edotti ed hanno pienamente accettato di cedere irrevocabilmente al Collegio IPASVI di Roma tutti i diritti, patrimoniali e non, su invenzioni/software derivanti dall'esecuzione dei progetti formativi, riconoscendone titolare in via esclusiva il Collegio IPASVI di Roma.

#### **4. Pianificazione e diagramma di Gantt**

Questa sezione fornisce indicazioni in merito al planning delle attività. Per ciascuna attività debbono essere indicati i soggetti coinvolti (es. project manager, coordinatori, project team…) e la durata della stessa.

## *Esempi:*

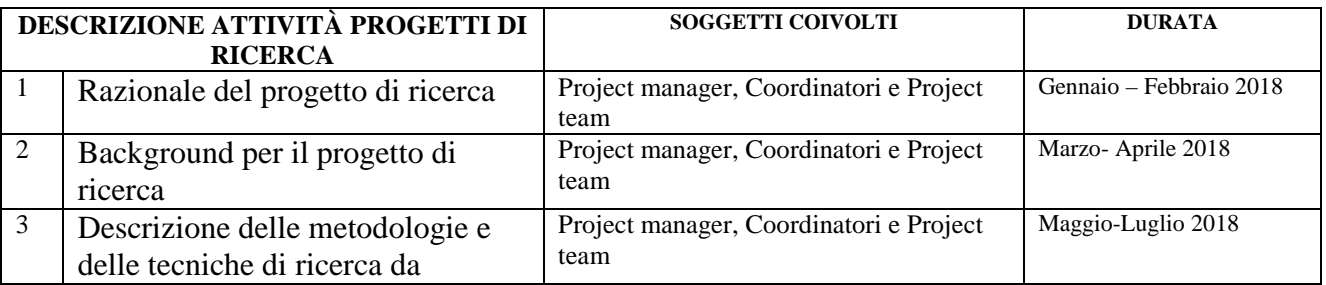

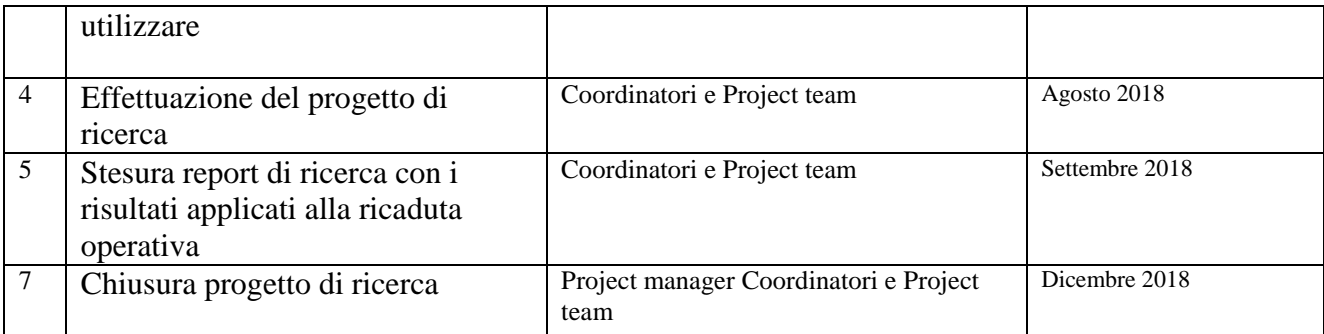

Il diagramma di Gantt deve contenere le fasi individuate e la pianificazione secondo l'esempio esplicativo. Il progetto di ricerca può essere anche impostato su più anni. Elaborare un diagramma di Gantt per ogni anno e rapportarlo alla scheda di budget seguendo le istruzioni indicate dalla Piattaforma Progetti.

### **5. Definizione team di progetto**

Il progetto deve contenere l'elenco nominativo dei seguenti soggetti:

- *Project manager-responsabile del Polo*
- *Coordinatore/i*
- *Team dei partecipanti*

Per coordinatori e project team, vanno indicati: nome, cognome, ruolo, ente di appartenenza, e-mail, telefono.

**6. Bibliografia** *(Caratteri spazi inclusi: 8.000 max)* 

I riferimenti bibliografici devono essere completi, in ordine alfabetico, comprensivi di letteratura internazionale ed aggiornati secondo il Vancouver style.

La bibliografia non può contenere testi che non sono citati nel progetto.

Particolare attenzione deve essere prestata all'editing (cfr. Appendice 1 – Criteri bibliografici e redazionali)

## **7. Piano di budget e rendicontazione**

*Il Piano di budget è interamente gestito informaticamente riportiamo a titolo esemplificativo le tipologie di spese* 

- **Spesa A:** Spese di personale
- **Spesa B:** Spese generali direttamente imputabili all'attività di ricerca nella misura forfettizzata del 60% del costo del personale (compreso quello relativo ai formatori)
- **Spesa C:** Spese per giovani formatori e formatori di chiara fama internazionale
- **Spesa D:** Spese per l'acquisizione di strumentazioni, attrezzature e prodotti software, limitatamente alle quote impiegate per lo svolgimento dell'attività oggetto del progetto
- **Spesa E:** Spese per stage e missioni all'estero di formatori coinvolti nel progetto
- **Spesa F:** Costo dei servizi di consulenza e simili utilizzati per l'attività di ricerca
- **Spesa G:** Altri costi di esercizio (ad es. costo dei materiali, delle forniture e dei prodotti analoghi) direttamente imputabili all'attività di ricerca

I coordinatori del progetto, insieme ai project manager, cureranno che vengano effettuate le comunicazioni previste per la liquidazione delle *tranche* della parte economica prevista. Tale report dovrà indicare necessariamente:

- $\checkmark$  Lo stato dell'arte dell'attività svolta sino a quel momento;
- $\checkmark$  Il bilancio consuntivo delle spese realizzate;

# **Appendice 1 - Criteri redazionali e per i riferimenti bibliografici**

*- Impostazione testo: caratteri, corpi (dimensione del carattere) e interlinea*

Sono previsti 3 tipi di carattere: normale, corsivo, grassetto (detto anche neretto). Il corsivo va usato per le parole in lingua straniera di uso non comune e anche per evidenziare parole o frasi brevi dando loro una particolare enfasi. Per dare maggiore risalto a parole o frasi, e anche per citazioni non letterali, è preferibile usare le virgolette inglesi ("virgolette inglesi"), mentre le citazioni esatte vanno tra virgolette caporali («virgolette caporali»).

Se all'interno di una citazione si vuole saltarne una parte, è bene indicarla con tre puntini tra parentesi: [...].

#### *- Caratteri del testo*

- **Corpo del testo:** Times new roman, corpo 12, giustificato, interlinea 1,5 righe, prima riga rientrante 0,5 cm..
- **titolo progetto:** corpo 16 corsivo Times New Roman. Interlinea "singola". *Non mettere mai il punto alla fine del titolo del capitolo, così come alla fine dei titoli del paragrafi, sottoparagrafi, didascalie delle figure/tabelle*;
- **titoli paragrafi**: corpo 12 nero (grassetto) Times New Roman;
- **titoli sottoparagrafi**: corpo 12 corsivo Times New Roman;
- **titoli sotto-sottoparagrafi**: corpo 12 tondo chiaro Times New Roman;
- **citazioni**: se fatte andando a capo, corpo 10 Times New Roman interlinea "esatta 12 pt", lasciando una riga di spazio prima e dopo il periodo citato e rientrando di cm 0,5 le righe successive rispetto al testo. Se inserite nel testo, restano in corpo 12e *vanno messe* tra «virgolette caporali» (le virgolette a caporale si trovano nel menu word "Inserisci – Simbolo" oppure possono essere generate digitando il codice asci ALT+0171 per « e ALT+0187 per »). Nel caso che il testo citato riporti delle virgolette, usare i doppi apici (es.: L'autore ricorda infatti che «la città, in quanto intrico di relazioni individuali, può essere metaforicamente definita come "rete di reti". E pertanto…»). Il testo citato va riportato fedelmente e se si vogliono inserire dei corsivi, bisogna segnalare l'intervento al termine della citazione con la frase tra parentesi tonde: (corsivo mio, nda). Se si espungono delle parti intermedie, la lacuna va segnalata con […];
- **note a pié pagina**: corpo 9 Times New Roman, giustificato, interlinea "esatta 10 pt", rientro prima riga 0,5 cm.;
- **riferimenti bibliografici:** Times New Roman, corpo 10, interlinea singola, prima riga sporgente 0,5 cm. Seguire le linee guida Vancouver Style (vedere più avanti nelle linee guida).
- **tabelle, grafici e figure**: di norma in corpo 10 Times New Roman, interlinea esatta 10 punti. Le didascalie vanno in corsivo chiaro, in alto rispetto alla tabella/figura/grafico e giustificate nella gabbia del testo (NON centrate). Usare rispettivamente le abbreviazioni: *Fig., Tab., Graf.*, sia nelle didascalie sia negli eventuali richiami presenti nel testo (Es.: "vedi fig.3", etc. Non usare mai la dizione "la figura/tabella/grafico seguente", in modo da consentire, se necessario all'impaginazione, lo spostamento delle figure). Seguire una numerazione autonoma, per ognuna delle 3 tipologie. Nelle tabelle vanno in corsivo chiaro anche le intestazioni delle colonne. Lasciare visibili solo il filetto superiore e quello inferiore della tabella, e non la griglia interna;

#### *- Spazi bianchi*

Periodi: non digitare mai il tasto "invio" (return) per lasciare una riga bianca tra un periodo e l'altro, salvo i casi particolari in cui si vuole staccare una parte del testo da quello che la precede. La prima riga di ogni periodo, invece, deve rientrare, come in questa digitazione, di 5 mm (il rientro è

regolato in Word con i comandi "Formato", "Paragrafo", "Speciale", "Prima riga", "Rientra di"). Il rientro non viene effettuato per i titoli dei paragrafi e per i punti o periodi evidenziati (come in queste istruzioni).

**Titoli paragrafi, sottoparagrafi e sotto-sottoparagrafi e altri titoli o parole in evidenza su riga a sé:** lasciare due righe bianche nell'interlinea adottata (12 pt) prima di digitarli e una sola riga bianca in stile testo dopo averli digitati. Se il titolo finisse a fine pagina spostarlo alla pagina successiva aumentando il numero di righe bianche (di norma una o due sono sufficienti). Anche i titoli dei paragrafi, sottoparagrafi, ecc. sono allineati a sinistra, senza rientrare di cm 0,5.

**Citazioni in corpo minore, tabelle e grafici:** lasciare una riga bianca sia prima d'iniziare la digitazione sia alla fine.

**Righe vedove e righe orfane**. Sono così dette la prima riga o l'ultima di un periodo quando (nel primo caso) rimangono sole alla fine di una pagina o (secondo caso) sole all'inizio di una nuova pagina. I programmi più recenti provvedono automaticamente alla correzione di questa anomalia impostando "formato" "paragrafo" "distribuzione testo" "controlla righe isolate". Se il vostro programma non lo facesse, intervenite digitando opportunamente (di norma una volta) il tasto di return.

#### *- Parole straniere*

Vanno digitate in corsivo se sono parole che hanno un corrispettivo esatto in italiano. I termini "tecnici" d'uso corrente tra i lettori a cui il testo è destinato vanno invece in tondo e rimangono invariati al plurale. Es. trade-off, public company, off-shore, dumping, software, leader, learning organization, stakeholder, empowerment, feedback, ecc. vanno in tondo in volumi per quella disciplina.

#### *- Maiuscole e controllo ortografico*

**Evitare il più possibile le maiuscole di rispetto**. L'impiego dell'iniziale maiuscola è origine di errori (lo stesso termine può essere digitato sia con l'iniziale maiuscola che con quella minuscola e l'incongruenza facilmente sfugge). Fare, quindi, preferibilmente, sempre minuscola l'iniziale delle **parole comuni** (es. risorse umane, direzione, azienda), i titoli (es. dottore, presidente e non Dottore, Presidente) e i nomi di discipline ( es. la filosofia e non la Filosofia). **Lasciare le maiuscole** solo per Paese, Repubblica (quando si riferisce alla Repubblica italiana), i nomi di uffici e reparti (es. Direzione amministrativa, Ufficio spedizioni, Direzione del personale, ecc. Limitare preferibilmente l'uso dell'iniziale maiuscola a quando si vuole evidenziare in modo particolare e giustificato il termine (es.: la Verità).

Passare sempre il testo con il **controllo ortografico** del programma: consente di evitare errori specie negli accenti, anche se non dà la sicurezza di eliminare tutti gli errori. Evidenzia invece in diversi casi gli errori nella digitazione degli spazi (ad es. lo spazio dopo l'apostrofo ma non tra una parola e il segno di punteggiatura o un doppio spazio).

#### *- Sillabazione*

Effettuare sempre la sillabazione del testo (comandi "strumenti" "lingua" "sillabazione" "sillaba automaticamente documento"). Fare attenzione:

7

♦ **parole straniere:** la sillabazione può essere sbagliata;

♦ **parole con apostrofo** (es. l'organizzazione) **o tra virgolette**: la sillabazione automatica può non essere effettuata quando sono all'inizio della riga successiva. Effettuarla manualmente se nella riga precedente le parole appaiono molto distanziate.

### *- Altre "regole"*

- **Apostrofi:** gli articoli la, lo, una, della, dello vanno apostrofati quando la parola che segue inizia con una vocale es. "un'aquila".
- **Accenti:** usare sempre le lettere accentate (à, è, è, ì, ò, ù), anche per le maiuscole (quindi È e mai E'. Si può trovare il carattere nel menu word "Inserisci – simbolo" oppure digitando il codice asci ALT+0200). Attenzione alla distinzione tra è ed é (poich**é**, perch**é**, s**é**, nonch**é**, affinch**é**…)

## *Figure, tabelle e grafici*

Devono essere inseriti man mano nel testo, in un formato che consenta successivi eventuali interventi. Indicare titolo e la fonte, se non è di autonoma produzione.

La tabella sarà impostata con filetto nero sopra e sotto (vedi esempio).

Corpo del testo: times new roman, corpo 10, giustificato, interlinea singola, prima riga sporgente 0,5 cm

## *Esempio di tabella:*

|        | Maschi | Femmine | Totale |  |
|--------|--------|---------|--------|--|
| Abcde  | 48,1   | 44,1    | 46,1   |  |
| Fghi   | 44,7   | 44,3    | 44,5   |  |
| Lmno   | 7,2    | 11,6    | 9,4    |  |
| Totale | 100    | 100     | 100    |  |
| N      | 1.153  | 1.208   | 2.361  |  |

*Tab. 3 - Distribuzione percentuale ....* 

*Esempio di grafico:* 

## *Graf. 1 – Infermieri stranieri: distribuzione percentuale*

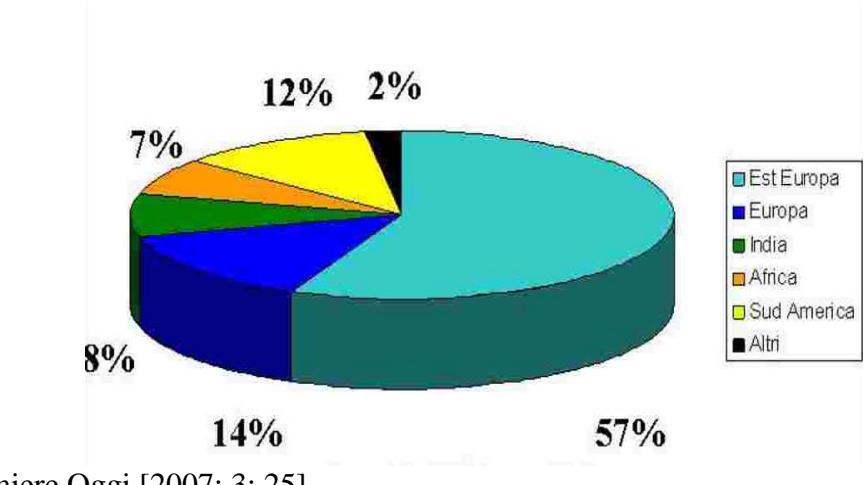

*Fonte:* Infermiere Oggi [2007; 3: 25]

# **Vancouver style per i riferimenti bibliografici**

Il Vancouver style è uno stile di numerazione comunemente utilizzato nelle scienze sanitarie, e consiste di:

- Citazioni nel testo, utilizzando i numeri;
- Una lista numerata di riferimenti bibliografici alla fine del documento.

Segue delle regole stabilite dalla Commissione Internazionale degli Editori di riviste mediche ora gestita dalla National Library of Medicine (NLM). Tale stile è anche conosciuto come: lo stile per i requisiti uniformi per i documenti sottoposti alle riviste biomediche.

Lo stile Vancouver prevede che le citazioni riportate nel testo del progetto di ricerca siano identificate con numeri arabi posti all'interno di parentesi tonde (1), (2) o quadre- questo criterio si applica alle citazioni nei testi, nelle tabelle e nelle immagini.

I riferimenti bibliografici vanno quindi redatti secondo le regole desumibili dai seguenti esempi:

# **Regole generali**

# **1. Citazioni nel testo**

Un numero è posto come fonte nell'ordine nel quale è citato nel testo. Se la fonte è ripetuta, è utilizzato lo stesso numero.

## **Esempio:**

...come un autore ha detto "I giorni più bui devono ancora venire" [1]: che è ben documentato in letteratura. [2-5] Questo da ragione al fatto che " I giorni più bui devono ancora venire ". [1]

Il nome dell'autore può essere anche integrato nel testo, esempio: Scholtz [2] ha affermato che...

## **Regole generali:**

- Si possono utilizzare o parentesi quadre [ ] o tonde ( ).
- Si può mettere il numero in apice invece che in parentesi esempio:. ...ha affermato Nordenfelt.  $1,3$
- I punti sono posizionati o prima o dopo il riferimento bibliografico quasiasi formato sia scelto, è importante che tale formattazione venga mantenuta per tutto il documento.
- Quando sono citati riferimenti multipli in una data posizione nel testo utilizzare il trattino per congiungere il primo e l'ultimo numero che è incluso. Utilizzare virgole senza spazi per separare i numeri non inclusi in una citazione multipla 2,3,4,5,7,10 abbreviato è 2-5,7,10.

# **2. Riferimenti bibliografici**

I riferimenti bibliografici sono inseriti in ordine numerico nella lista dei riferimenti bibliografici alla fine del documento:

- 1. Smith SD, Jones AD. Organ donation. N Engl J Med. 2001;657:230-5.
- 2. Brown JG. Asphyxiation. Med J Aust. 2003; 432:120-4.

# *2a. Articoli di riviste*

## **Elementi della citazione: impaginazione non continua**

Il cognome dell'Autore - Le iniziali del nome dell'Autore, per l'ultimo autore il punto sull'ultima iniziale del nome. Il titolo dell'articolo. Il titolo della rivista [abbreviato]\*. L'anno di pubblicazione. Il mese con la data; il volume(il numero della rivista): i numeri delle pagine.

## **Esempio:**

Smithline HA, Mader TJ, Ali FM, Cocchi MN. Determining pretest probability of DVT: clinical intuition vs. validated scoring systems. N Engl J Med. 2003 Apr 4;21(2):161-2.

- \* I titoli delle riviste sono abbreviati (per le abbreviazioni vedere: *PubMed Journals Database* http://www.ncbi.nlm.nih.gov/entrez/query.fcgi?db=journals
- Solamente le prime lettere del titolo dell'articolo e le parole che normalmente iniziano per lettera maiuscola sono poste in lettera maiuscola.
- I primi sei autori sono citati; dopo il sesto autore aggiungere et al..
- Se la rivista ha una numerazione di pagine continua, si può omettere il mese e il numero della rivista.

### **Esempio: impaginazione continua; più di 6 autori**

Gao SR, McGarry M, Ferrier TL, Pallante B, Gasparrini B, Fletcher JR, et al. Effect of cell confluence on production of cloned mice using an inbred embryonic stem cell line. Biol Reprod. 2003;68(2):595-603.

## **Altre modalità di citazione per casi particolari**

### **Implementazione opzionale per un database come unico identificatore per il riferimento bibliografico:**

Halpern SD, Ubel PA, Caplan AL. Solid-organ transplantation in HIV-infected patients. N Engl J Med. 2002 Jul 25;347(4):284-7. PubMed PMID: 12140307.

Forooghian F, Yeh S, Faia LJ, Nussenblatt RB. Uveitic foveal atrophy: clinical features and associations. Arch Ophthalmol. 2009 Feb;127(2):179-86. PubMed PMID: 19204236; PubMed Central PMCID: PMC2653214.

#### **Implementazione opzionale del numero di registrazione di un trial clinico:**

Trachtenberg F, Maserejian NN, Soncini JA, Hayes C, Tavares M. Does fluoride in compomers prevent future caries in children? J Dent Res. 2009 Mar;88(3):276-9. PubMed PMID: 19329464. ClinicalTrials.gov registration number: NCT00065988.

#### **Organizzazione come autore**

Diabetes Prevention Program Research Group. Hypertension, insulin, and proinsulin in participants with impaired glucose tolerance. Hypertension. 2002;40(5):679-86.

3. *Sia autori personali che l'organizzazione come autore* (Bisogna elencarle tutte come appaiono) Vallancien G, Emberton M, Harving N, van Moorselaar RJ; Alf-One Study Group. Sexual dysfunction in 1,274 European men suffering from lower urinary tract symptoms. J Urol. 2003;169(6):2257-61.

Margulies EH, Blanchette M; NISC Comparative Sequencing Program, Haussler D, Green ED. Identification and characterization of multi-species conserved sequences. Genome Res. 2003 Dec; 13(12):2507-18.

Advanced Life Support Group. Acute medical emergencies: the practical approach. London: BMJ Books; 2001. 454 p.

National Lawyer's Guild AIDs Network (US); National Gay Rights Advocates (US). AIDS practice manual: a legal and educational guide. 2nd ed. San Francisco: The Network; 1988.

### **Se l'autore non è specificato**

21st century heart solution may have a sting in the tail. BMJ. 2002;325(7357):184.

### **Se l'articolo non è in lingua inglese**

Ellingsen AE, Wilhelmsen I. Sykdomsangst blant medisin- og jusstudenter. Tidsskr Nor Laegeforen. 2002;122(8):785-7. Norwegian.

Traduzione opzionale del titolo dell'articolo (MEDLINE/PubMed practice):

Ellingsen AE, Wilhelmsen I. [Disease anxiety among medical students and law students]. Tidsskr Nor Laegeforen. 2002 Mar 20;122(8):785-7. Norwegian.

#### **Volume con supplemento**

Geraud G, Spierings EL, Keywood C. Tolerability and safety of frovatriptan with short- and longterm use for treatment of migraine and in comparison with sumatriptan. Headache. 2002;42 Suppl 2:S93-9.

#### **Numero con supplemento**

Glauser TA. Integrating clinical trial data into clinical practice. Neurology. 2002;58(12 Suppl 7):S6-12.

#### **Artcolo pubblicato elettronicamente prima della versione cartacea**

Yu WM, Hawley TS, Hawley RG, Qu CK. Immortalization of yolk sac-derived precursor cells. Blood. 2002 Nov 15;100(10):3828-31. Epub 2002 Jul 5.

# *2b. Libri*  **Elementi della citazione:**

Il cognome dell'Autore - Le iniziali del nome dell'Autore, per l'ultimo autore il punto sull'ultima iniziale del nome. Titolo del libro. # edizione [non se è la prima]. Luogo di pubblicazione: Nome dell'editore; Anno di pubblicazione.

### **Singolo autore:**

#### **Esempio:**

Carlson BM. Human embryology and developmental biology. 3rd ed. St. Louis: Mosby; 2004.

### **Libro (a cura di)**:

Aggiungere il curatore o i curatori

#### **Esempio:**

Brown AM, Stubbs DW, a cura di. Medical physiology. New York: Wiley; 1983.

## **Capitolo in un libro: Elementi della citazione:**

Il cognome dell'Autore - Le iniziali del nome dell'Autore, per l'ultimo autore il punto sull'ultima iniziale del nome. Il titolo del capitolo. In: I cognomi del curatore/dei curatori con le iniziali del nome, a cura di. Titolo del libro. # edizione [non se è la prima]. Luogo di pubblicazione: Nome dell'editore; Anno di pubblicazione. p. [numeri delle pagine del capitolo].

- Abbreviare i numeri delle pagine a p. esempio: p. 12-25.
- Abbreviare i numeri delle pagine dove appropriato esempio p. 122-8.

#### **Esempio:**

Blaxter PS, Farnsworth TP. Social health and class inequalities. In: Carter C, Peel JR, a cura di. Equalities and inequalities in health. 2nd ed. London: Academic Press; 1976. p. 165-78.

#### **Curatore/i, autore/i**

#### **Esempio:**

Gilstrap LC 3rd, Cunningham FG, VanDorsten JP, editors. Operative obstetrics. 2nd ed. New York: McGraw-Hill; 2002.

#### **Autore/i e curatore/i**

#### **Esempio:**

Breedlove GK, Schorfheide AM. Adolescent pregnancy. 2nd ed. Wieczorek RR, editor. White Plains (NY): March of Dimes Education Services; 2001.

## *2c. Conferenze*  **Documento di una conferenza: Elementi della citazione:**

Le iniziali del nome dell'autore. Il titolo del documento. In: I cognomi del curatore/dei curatori con le iniziali del nome, a cura di. Titolo della conferenza; Data della conferenza; Luogo di pubblicazione: Nome dell'editore; Anno di pubblicazione. p. numeri delle pagine.

## **Esempio:**

Anderson JC. Current status of chorion villus biopsy. In: Tudenhope D, Chenoweth J, editors. Proceedings of the 4th Congress of the Australian Perinatal Society; 1986: Brisbane, Queensland: Australian Perinatal Society; 1987. p. 190-6.

### **Atti di una conferenza:**

### **Esempio:**

Harris AH, editor. Economics and health: 1997: Proceedings of the 19th Australian Conference of Health Economists; 1997 Sep 13-14; Sydney, Australia. Kensington, N.S.W.: School of Health Services Management, University of New South Wales; 1998.

# *2d. Risorse elettroniche*

## **CD-Rom / DVD**:

• Il format è aggiunto dopo il titolo esempio: [DVD]

#### **Esempio:**

Collier L, Balows A, Sussman M, editors. Topley and Wilson's microbiology and microbial infections [CD-ROM]. 9th ed. London: Arnold; 1998.

#### **Articolo di rivista su internet**:

#### **Elementi della citazione:**

Le iniziali del nome dell'autore. Titolo dell'articolo. Titolo abbreviato della rivista [seriale su internet]. Anno di pubblicazione mese e giorno [citato Anno Mese Giorno];Volume numero (Numero della rivista):[numero delle pagine o delle schermate]. Available from: URL

- Citare solamente mese/giorno se applicabile
- Si possono numerare sia le pagine che le schermate se applicabile

#### **Esempio:**

Aylin P, Bottle A, Jarman B, Elliott, P. Paediatric cardiac surgical mortality in England after Bristol: descriptive analysis of hospital episode statistics 1991-2002. BMJ [serial on the Internet]. 2004 Oct 9; [cited 2004 October 15]; 329:[about 10 screens]. Available from: http://bmj.bmjjournals.com/cgi/content/full/329/7470/825

## **Libro/monografia su internet**:

## **Esempio:**

Foley KM, Gelband H, editors. Improving palliative care for cancer [Internet]. Washington: National Academy Press; 2001 [cited 2002 Jul 9]. Available from: http://www.nap.edu/books/0309074029/html/.

## **Journal article on the Internet**

## **Esempio:**

Abood S. Quality improvement initiative in nursing homes: the ANA acts in an advisory role. Am J Nurs [Internet]. 2002 Jun [cited 2002 Aug 12];102(6):[about 1 p.]. Available from: http://www.nursingworld.org/AJN/2002/june/Wawatch.htmArticle

## **Article with a Digital Object Identifier (DOI):**

## **Esempio:**

Zhang M, Holman CD, Price SD, Sanfilippo FM, Preen DB, Bulsara MK. Comorbidity and repeat admission to hospital for adverse drug reactions in older adults: retrospective cohort study. BMJ. 2009 Jan 7;338:a2752. doi: 10.1136/bmj.a2752. PubMed PMID: 19129307; PubMed Central PMCID: PMC2615549.

Article with unique publisher item identifier (pii) in place of traditional pagination or DOI:

## **Esempio:**

Tegnell A, Dillner J, Andrae B. Introduction of human papillomavirus (HPV) vaccination in Sweden. Euro Surveill. 2009 Feb 12;14(6). pii: 19119. PubMed PMID: 19215721.

## **Database su Internet**

# **Esempio:**

Database aperto: Who's Certified [Internet]. Evanston (IL): The American Board of Medical Specialists. c2000 - [cited 2001 Mar 8]. Available from: http://www.abms.org/newsearch.asp

Database chiuso:

Jablonski S. Online Multiple Congenital Anomaly/Mental Retardation (MCA/MR) Syndromes [Internet]. Bethesda (MD): National Library of Medicine (US); c1999 [updated 2001 Nov 20; cited 2002 Aug 12]. Available from:

http://www.nlm.nih.gov/archive//20061212/mesh/jablonski/syndrome\_title.html

# *2e Altro materiale pubblicabile*

# **Tesi di laurea**

# **Esempio:**

Borkowski MM. Infant sleep and feeding: a telephone survey of Hispanic Americans [dissertation]. Mount Pleasant (MI): Central Michigan University; 2002.

## **Articolo di giornale**

## **Esempio:**

Tynan T. Medical improvements lower homicide rate: study sees drop in assault rate. The Washington Post. 2002 Aug 12;Sect. A:2 (col. 4).

### **Materiale audiovisivo**

#### **Esempio:**

Chason KW, Sallustio S. Hospital preparedness for bioterrorism [videocassette]. Secaucus (NJ): Network for Continuing Medical Education; 2002.

### **Materiale legale**

### **Esempio:**

Public law: Veterans Hearing Loss Compensation Act of 2002, Pub. L. No. 107-9, 115 Stat. 11 (May 24, 2001).

### **Mappa**

### **Esempio:**

Pratt B, Flick P, Vynne C, cartographers. Biodiversity hotspots [map]. Washington: Conservation International; 2000.

### **Dizionari**

## **Esempio:**

Dorland's illustrated medical dictionary. 29th ed. Philadelphia: W.B. Saunders; 2000. Filamin; p. 675.

# **3. Esempio di una lista di risorse bibliografiche**

#### **Esempio:**

1. Miller DM, The wisdom of the eye. San Diego: Academic Press; 2000.

2. Rau JG, Wooten DC. Environmental impact analysis handbook. New York: McGraw-Hill; 1980. 3. Richardson AJ. Traffic planning and modelling: a twenty year perspective. Aust Road Res.

1990;20(1):9-21.

4. Meyer MD. Public transportation in the 21st century. In: Gray GE, Hoel LA, editors. Public transportation. 2nd ed. Englewood Cliffs, New Jersey: Prentice Hall; 1992. p. 636-653.

#### **Riferimenti bibliografici per elaborazione linee guida**

- American Psychological Association. Manuale di pubblicazione dell'American Psychological Association. Ed it. Vellone E, Alvaro R. (a cura di). Napoli: Edises; 2011.
- International Committee of Medical Journal Editors (ICMJE). Uniform Requirements for Manuscripts Submitted to Biomedical Journals: Sample References. [cited 2012 Jul 17]. Available from: http://www.nlm.nih.gov/bsd/uniform\_requirements.html
- Patrias K, author; Wendling D, editor. Citing Medicine: The NLM Style Guide for Authors, Editors, and Publishers [Internet]. 2nd edition. Bethesda (MD): National Library of Medicine (US); 2007

[cited 2012 Jul 17]. Available from: http://www.ncbi.nlm.nih.gov/books/NBK7256 Vancouver Style. [cited 2012 Jul 17]. Available from: http://www.lib.monash.edu.au/tutorials/citing/vancouver.html